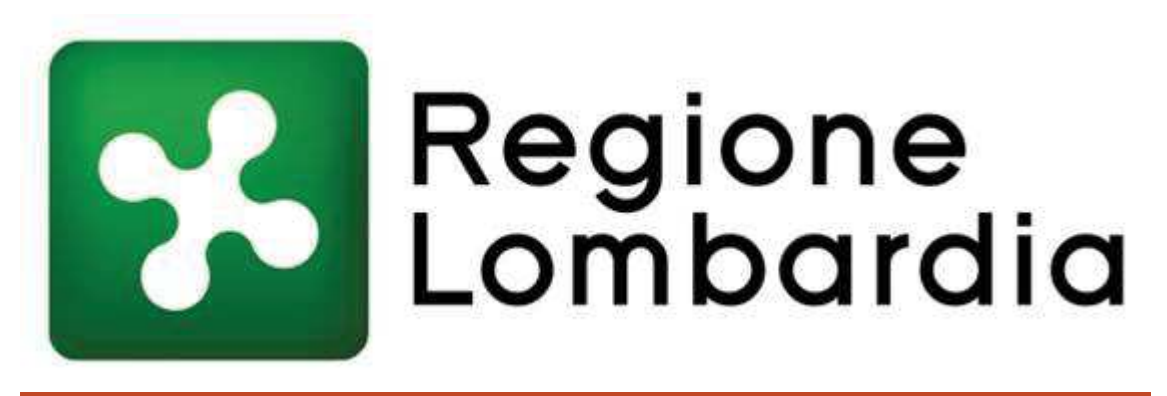

Modalità di rilascio delle licenze di pesca A e B

Regione Lombardia ha modificato le modalità di rilascio delle licenze di pesca con L.R. 8 luglio 2015, n.20 "Legge di semplificazione 2015 - Ambiti istituzionale ed economico" pubblicata sul BURL 28 del 10 luglio 2015.

Esistono due tipologie di licenza di pesca, la licenza B per la pesca dilettantistica e la licenza A per la pesca professionale.

#### per la pesca dilettantistica (licenza B):

La licenza B per la pesca dilettantistica è costituita esclusivamente dalla ricevuta di versamento della tassa annuale di concessione regionale su cui devono essere riportati:

- i dati anagrafici e Codice Fiscale del soggetto che effettua il versamento
- la causale del versamento: "TASSA PESCA LICENZA DI TIPO B"
- Codice direzione generale di riferimento: M1

Pertanto chi esercita la pesca dilettantistica deve avere con sé, oltre al documento di identità, la ricevuta dell'avvenuto pagamento. Non sono più necessari ulteriori tesserini.

- L'importo è pari a Euro 23,00
- La licenza ha durata 12 mesi dalla data del rilascio

Non vengono modificate le fasce di esenzione per i residenti in Italia di età inferiore a 18 anni o superiori a 65 anni e per i soggetti di cui all'articolo 3 della L. 5. febbraio 1992 n.104 (Legge quadro per l'assistenza, l'integrazione sociale e i diritti delle persone handicappate) che esercitino la pesca con l'uso

della sola canna, con o senza mulinello, armata con uno o più ami. Si precisa che per "uso della sola canna" si intende che il pescatore può utilizzare come attrezzo di pesca solo la canna intesa come tipologia di attrezzo nel numero massimo consentito dalla Legge.

• La licenza B vale anche per gli stranieri, mentre non è più previsto il permesso turistico.

#### Per la pesca professionale (licenza A):

- La licenza di tipo A è costituita da un tesserino, di durata decennale, accompagnato dalla relativa tassa annuale di concessione di Euro 45,00, rilasciato dalla Regione o dalla Provincia di Sondrio per il territorio di rispettiva competenza.
- Possono ottenere la licenza soltanto coloro i quali abbiano superato l'esame di idoneità all'esercizio della pesca professionale al termine di un corso di formazione organizzato dalla Regione o dalla Provincia di Sondrio per il territorio di rispettiva competenza, secondo apposito programma.
- · La causale di versamento della tassa annuale di concessione deve contenere i seguenti dati:
- i dati anagrafici e Codice Fiscale del soggetto che effettua il versamento
- la causale del versamento: "TASSA PESCA LICENZA DI TIPO A"
- Codice direzione generale di riferimento: M1

I pagamenti delle tasse di concessione devono essere effettuati:

# **Dal 01 Luglio 2020** : come si paga il bollettino regionale da 23 € per la concessione della licenza di pesca dilettantistica tipo B.

I pagamenti verso la Pubblica Amministrazione tramite la piattaforma PagoPA costituiscono un obbligo che discende dal decreto legislativo 13 dicembre 2017, n. 217.

§La licenza B per la pesca dilettantistica è costituita esclusivamente dalla ricevuta di versamento della tassa annuale di concessione regionale su cui devono essere riportati :

§i dati anagrafici e Codice Fiscale del soggetto che effettua il versamento la causale del versamento: "**tassa pesca - licenza tipo B** ". Codice direzione generale di riferimento: M1

Pertanto chi esercita la pesca dilettantistica deve avere con sé, oltre al documento di identità, la ricevuta dell'avvenuto pagamento.

• L'importo è pari a Euro 23,00

• La licenza ha durata 12 mesi dalla data del rilascio

• Sono esentati dal possesso della licenza di pesca i residenti in Italia di età inferiore a 18 anni o superiore a 65 anni e i soggetti di cui all'articolo 3 della legge 5 febbraio 1992 n. 104 che esercitino la pesca con l'uso della sola canna, con o senza mulinello, armata con uno o più ami. **Coloro che pescano con strumenti diversi dalla canna** (es. quadrato, tirlindana, fiocina) **devono munirsi di licenza di pesca**.

• La licenza B vale anche per gli stranieri, mentre non è più previsto il permesso turistico.

## **TRACCIA PER IL PAGAMENTO**

**PER LA PESCA** Questa modalità diventa obbligatoria ed esclusiva a partire dal 1° luglio 2020.

**online:** accedi al seguente link **Pagamenti in Lombardia**. **→** Cerca Ente **→** Regione Lombardia :

- · Altre tipologie di pagamento ( clicca LICENZA DI PESCA)
- · Scegliere LINGUA ( italiano) e si apre la schermata dei dati da compilare
- · Inserire la propria **E-Mail** e clicca **Aggiungi al carrello**
- ·

Ti abbiamo inviato una mail all´indirizzo che hai specificato. Controlla la posta in arrivo e segui le istruzioni riportate nella mail per proseguire con il pagamento.

### Ti è arrivata una mail PortalePagamenti:

Gentile contribuente, per proseguire il pagamento online segui il link sotto riportato

https://pagamentinlombardia.servizirl.it/pa/public/carrello/anonimo/spontaneo/pa aSILInviaRichiestaPagamento.html?idSession=cbafcd83-e42d-46cd-8a3cd817513cbe26

Scegli come pagare gli importi presenti nel carrello, puoi procedere al pagamento online oppure stampare l'avviso cartaceo e recarti in uno sportello abilitato alla riscossione. La stampa dell'avviso non preclude la possibilità di effettuare successivamente il pagamento online.

### Prepara Avviso da stampare

#### **Avviso cartaceo**

Ti sarà richiesto di compilare l'anagrafica del soggetto intestatario dell'avviso. In seguito potrai salvare il pdf dell'avviso, stamparlo e procedere al pagamento con le seguenti modalità:

- · Recandoti fisicamente ad uno sportello di un Prestatore di Servizi di Pagamento (Banche, Tabaccai e altri canali) abilitato all'incasso (Operatori abilitati).
- · Tramite home banking (Servizio CBILL) se la tua banca fa parte del Consorzio CBI (Clicca di seguito per visualizzare l'elenco degli istituti finanziari che aderiscono a pagoPA® tramite il servizio CBILL: Link)
- · Online tramite MyPay cliccando qui ed inserendo i dati richiesti (IUV o codice avviso, codice fiscale o partita iva dellintestatario) nella relativa sezione "Avviso di pagamento"

## Procedi con il pagamento online **Pagamento online**

Potrai scegliere una delle modalità di pagamento online previste dal sistema pagoPA® (carta di credito, home banking e altre) e identificare un istituto finanziario con il quale perfezionare il pagamento.

Ti sarà richiesto di compilare l'anagrafica del soggetto intestatario e facoltativamente l'anagrafica del soggetto versante. Successivamente sarai reindirizzato sul portale della banca scelta per effettuare il pagamento.